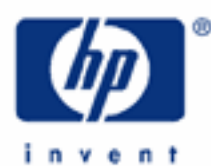

# **hp calculators**

**HP 12C Platinum**  Cost, Price and Margin Calculations

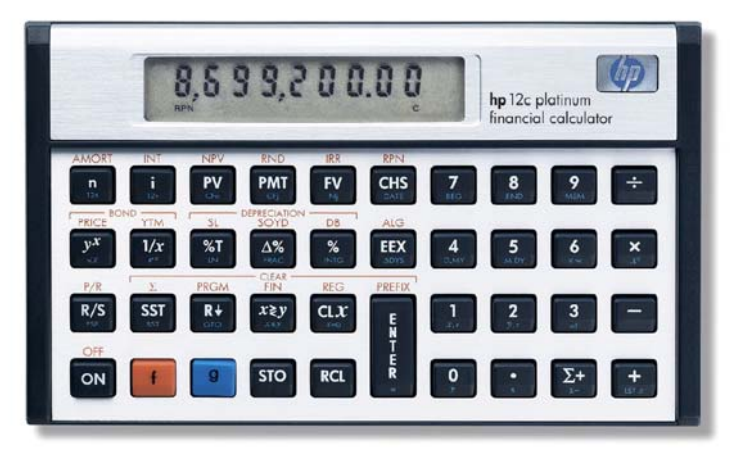

Cost, price and margin concepts

Cost, price and margin on the HP12C Platinum

Practice solving cost, price and margin problems

### **HP 12C Platinum** Cost, Price, and Margin Calculations

### **Cost, price and margin concepts**

Items that are bought and sold have a cost to the seller and a price to the buyer. The difference between the cost and the price is the gross amount the seller makes on the sale. There are two ways of computing the percentage this difference represents. The term markup uses the cost as the basis for the percentage calculation while margin looks at the price as the basis. The diagram in Figure 1 illustrates the relationship between cost and price.

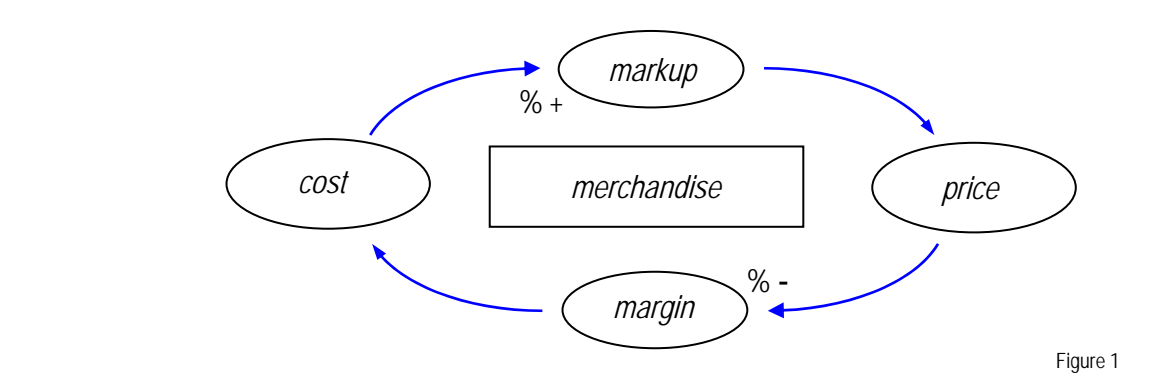

The cost is the price minus a percent of the price called **margin**. The price can also be viewed as the cost plus a percentage of the cost called **markup**. The following expressions relate margin, price and cost with each other.

$$
MAR(\%) = \left(\frac{PRC - SST}{PRC}\right) \times 100
$$
  

$$
PRC = \frac{CST}{1 - \left(\frac{MAR(\%)}{100}\right)}
$$
  

$$
CST = PRC - \left(\frac{MAR(\%) \times PRC}{100}\right)
$$

### **How to calculate cost, price and margin on the HP12C Platinum**

The table below summarizes the keystroke sequence for each of the calculations above in RPN mode:

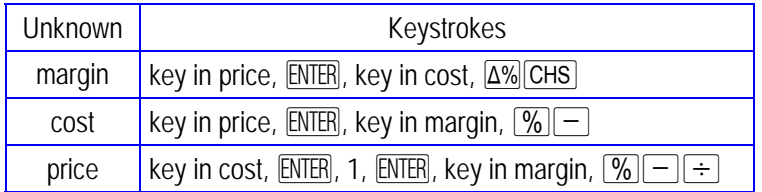

Figure 2

The table below summarizes the keystroke sequence for each of the calculations above in algebraic mode:

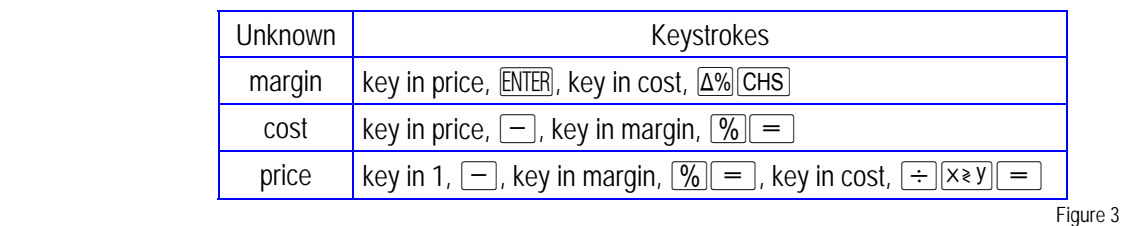

**hp calculators** 

**HP 12C Platinum** Cost, Price, and Margin Calculations

**Practice with solving interest rate conversion problems** 

- Example 1: A television costs \$195 and its price is \$300. What is the margin obtained by the store that sells these TV sets?
- Solution: The keystroke sequence to calculate the margin in this case is:

 $3000$  ENTER  $195$   $\Delta\%$  CHS

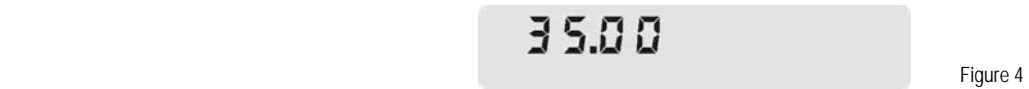

Answer: The margin is 35% for a \$195 cost and a \$300 price.

**Example 2:** The store manager wants to sell more TV sets and wants to reduce the price. If she cannot reduce the margin below 28%, what is the lowest price allowed for this TV set? Assume the same \$195 cost.

Solution: The keystroke sequence to calculate the lower price in this case is:

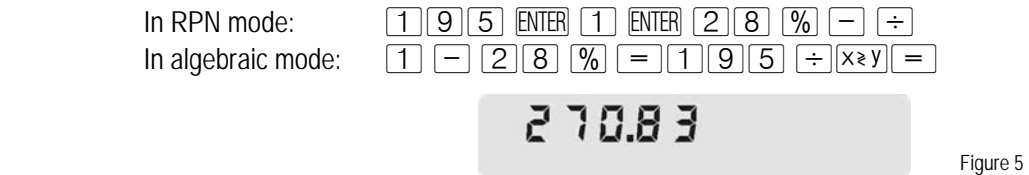

- Answer: The lowest price for this TV set is \$270.83 given a 28% margin and a \$195 cost.
- Example 3: Based on these figures, the store manager decides to sell the TV set for \$284.99. What is the margin achieved with this price?
- Solution: The following keystroke sequence calculates the margin with the new price:

 $[2] [8] [4] \cdot [9] [9]$  [ENTER]  $[1] [9] [5]$   $\Delta\%$  [CHS]

 $31.58$ Figure 6

Answer: With the new price, the margin is now 35%.

**Example 4:** A new stereo system has a sales price of \$150.75. Given a 35% margin, what is its cost?

## **hp calculators**

## **HP 12C Platinum** Cost, Price, and Margin Calculations

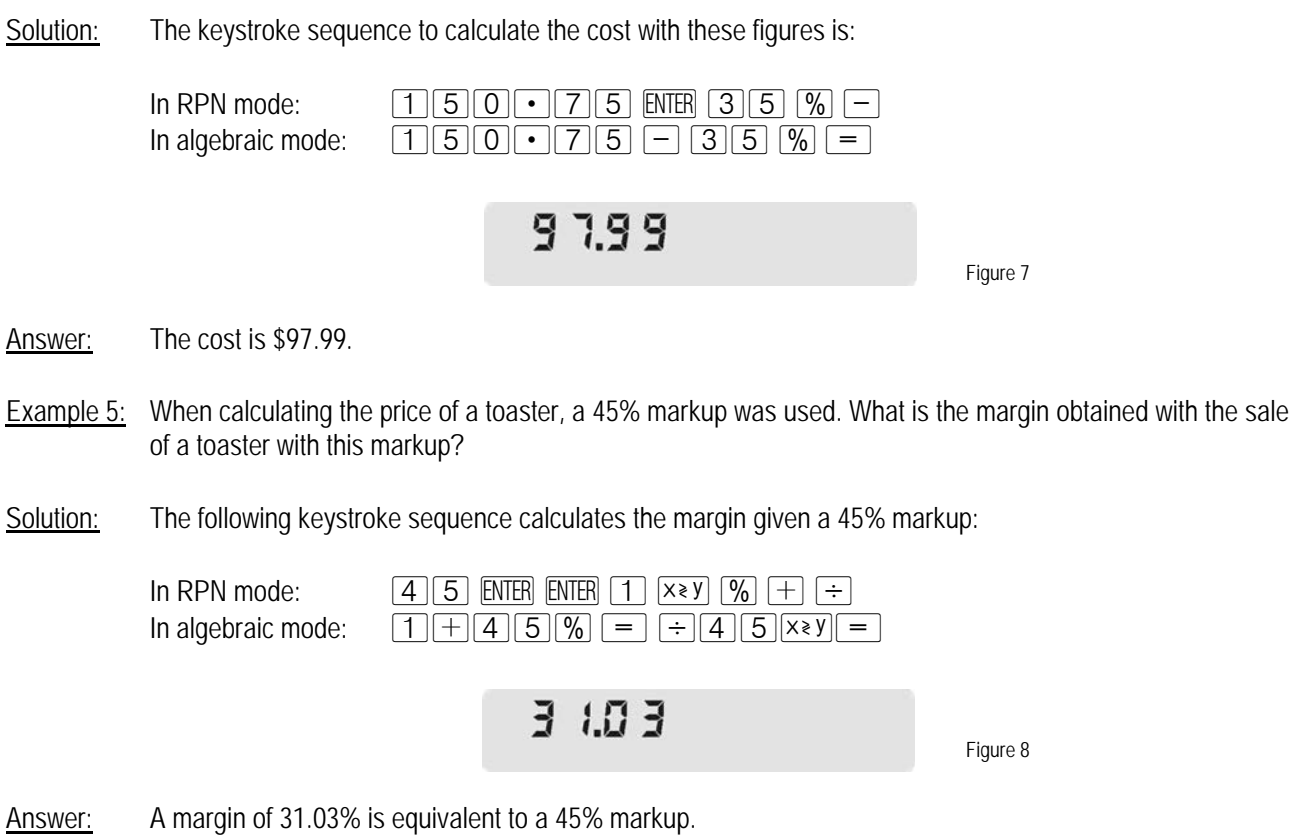